#### Муниципальное общеобразовательное учреждение

«Средняя общеобразовательная школа №3 г. Ершова Саратовской области»

**ПРИНЯТА** на заседании педагогического совета МОУ «Средняя общеобразовательная Школа №3 г. Ершова Саратовской области» Протокол № 13 от 19.04.2023 **УТВЕРЖЕНО** директор МОУ<sup>«</sup>Средняя общеобразовательная Школа №3 г. Ершова Саратовской области» Приказ № 140 от 24.04.2023 А.В. Широкова

Дополнительная общеобразовательная общеразвивающая программа технической направленности «Системное администрирование» (стартовый уровень)

Направленность: техническая Форма реализации: очная Возраст обучающихся: 10 - 12 лет Срок реализации: 1 год

**МУНИЦИПАЛЬНОЕ ПОДПИСАН:**<br>МУНИЦИПАЛЬНОЕ МУНИЦИПАЛЬНОЕ **ОБЩЕОБРАЗОВАТ**ОБЩЕОБРАЗОВАТЕЛЬНО Е УЧРЕЖДЕНИЕ " **ЕЛЬНОЕ** СРЕДНЯЯ УЧРЕЖДЕНИЕ " **ОБЩЕОБРАЗОВАТЕЛЬНА** Я ШКОЛА № 3 Г. ЕРШОВА **СРЕДНЯЯ САРАТОВСКОЙ** ОБЩЕОБРАЗОВАТ ОБЛАСТИ" ЕЛЬНАЯ ШКОЛА №Основание: Я являюсь автором этого документа 3 Г. ЕРШОВА Местоположение: место САРАТОВСКОЙ подписания Дата: 2023.04.24 17:03: ОБЛАСТИ" 53+04'00'

Автор - составитель: Бурова Ольга Валерьевна педагог дополнительного образования

Ершов, 2023

## **Раздел №1. Комплекс основных характеристик программы**

## **1.1. Пояснительная записка**

Дополнительная общеобразовательная общеразвивающая программа «Системное администрирование» (стартовый уровень) муниципального общеобразовательного учреждения «Средняя общеобразовательная школа № 3 г. Ершова Саратовской области» «Закон об образовании в Российской Федерации» (№ 273-ФЗ от 29 декабря 2012 г.);

- «Порядок организации и осуществления образовательной деятельности по дополнительным общеобразовательным программам» (пр. Министерства просвещения РФ от 27 июля 2022 г. N<sup>o</sup> 629)
- Приказ Министерства образования и науки Российской Федерации от 23 августа 2017 года №816 «Об утверждении Порядка применения организациями, осуществляющими образовательную деятельность, электронного обучения, дистанционных образовательных технологий при реализации образовательных программ»;
- Постановление Главного государственного санитарного врача РФ от 28 сентября 2020 года №28 «Об утверждении СанПиН 2.4.4.3648-20 «Санитарно-эпидемиологические требования к организациям воспитания и обучения, отдыха и оздоровления детей и молодёжи»
- Положением о дополнительной общеобразовательной общеразвивающей программе МОУ «СОШ № 3 г. Ершова Саратовской области»

Дополнительная общеобразовательная общеразвивающая программа «Системное администрирование (стартовый уровень)» имеет **техническую направленность** и реализуется на базовом уровне.

Так как в течение учебного года возникает непреодолимая сила, или форс-мажор – обстоятельства (эпидемия, карантин, погодные условия и прочее), не позволяющие осуществлять обучение в обычной (очной) форме, реализация программы возможна с помощью электронных (дистанционных) технологий.

Почти в каждом доме есть компьютер, который может быть помощником при организации досуга, выполнении домашних заданий, подготовке к написанию рефератов, курсовых, дипломных и других видов работ, связанных с электронными документами. Компьютеризация сегодня достигла всех областей деятельности. Но как устроен этот многофункциональный объект? Можно ли самостоятельно его собрать, протестировать на предмет поломки и отремонтировать?

Обслуживать компьютерную технику, исправлять возникающие в процессе работы компьютеров ошибки, устанавливать и отлаживать программное обеспечение, настраивать и подключать к локальной сети оборудование - всё это задачи системных администраторов. Системный администратор должен знать принципы устройства и функционирования отдельных компьютеров и их сетей, разбираться в программах, уметь решать

технические проблемы, возникающие при эксплуатации оргтехники.

Актуальность программы заключается в необходимости уверенно ориентироваться в области компьютерных технологий, правильно подбирать ІТ-инструменты для решения тех или иных задач, уметь защищать и сохранять ценную информацию. В настоящее время владение компьютерными технологиями рассматривается как важнейший компонент образования, играющий значимую роль в решении приоритетных задач образования: формировании целостного мировоззрения, системно-информационной  $\mathbf{M}$ коммуникативных картины мира, учебных навыков. Программа ориентирована на получение представлений об основных задачах системного администрирования и приобретение навыков их практического решения.

Новизна. Данная образовательная программа включает в себя достижения сразу нескольких направлений. В процессе администрирования дети получат образование  $\overline{B}$ области математики. лополнительное электроники  $\overline{M}$ информатики, а также знания в области технического английского языка.

Программа «Системное администрирование» позволяет получить детям необходимый объём знаний в зависимости от уровня подготовки и потребности.

Педагогическая целесообразность программы заключается в том, что знания, полученные в процессе обучения будут способствовать осознанному дальнейшего обучения. выбору профиля ЛЛЯ Содержание занятий дифференцировано с учетом возрастных и индивидуальных особенностей детей  $\boldsymbol{\mathrm{M}}$ подростков. B программе предусмотрены условия ЛЛЯ индивидуального творчества, раннего личностного и профессионального самоопределения детей, их самореализации и саморазвития. Теоретические и практические занятия проводятся с использованием наглядного материала: технологических карт, разработок занятий, алгоритмов выполнения заданий, видеоуроков.

Отличительные особенности. Программа разработана на основе дополнительной общеобразовательной общеразвивающей программы «Я и компьютер» (разработчик Серенок Н.Ю., педагог ГБОУ Школа № 878, г. Москва, 2019 г.).

Образовательный процесс осуществляется в группах с детьми разного возраста. Программа предоставляет обучающимся возможность освоения учебного содержания занятий с учетом их уровней общего развития, способностей, мотивации. В рамках программы предполагается реализация параллельных процессов освоения содержания программы на разных уровнях доступности и степени сложности, с опорой на диагностику стартовых возможностей каждого из участников.

Адресат программы. Программа рассчитана на детей в возрасте 10 - 12 лет. Принимаются все желающие. Наполняемость в группе - до 12 человек.

## Возрастные особенности группы

Содержание программы учитывает возрастные и психологические особенности подростков 10 - 12 лет, которые определяют выбор форм проведения занятий с обучающимися. Подростки данной возрастной группы характеризуются такими процессами, как изменение структуры личности и бурного физического развития. Происходят качественные изменения и в познавательной деятельности, и в личности, и в межличностных отношениях.

У каждого эти изменения происходят в разное время. В этом возрасте начинается переход от мышления, основанного на оперировании конкретными представлениями, к теоретическому мышлению, от непосредственной памяти к логической.

## **Срок реализации и объем программы**: 1 год, 144 часа.

**Режим занятий**. Занятия проводятся 2 раза в неделю по 2 часа. Продолжительность занятий 45 минут с перерывом длительностью не менее 10 минут.

## **1.2. Цель и задачи программы**

**Цель:** творческая самореализация обучающихся и расширение знаний в IT-сфере посредством изучения основ построения и использования компьютерных сетей.

## **Задачи:**

## *Обучающие:*

- обучать определять основные составляющие системного блока персонального компьютера (ПК), их месторасположение в системном блоке;
- формировать навыки по сборке и разборке системного блока ПК;
- обучать установке и настройке операционных систем, установке программ, подключению и настройке сетевого оборудования.

## *Развивающие:*

- развивать познавательную деятельность;
- развивать логическое, образное, техническое мышление;
- развивать способность творчески оперировать полученными знаниями.

## *Воспитательные:*

- воспитывать чувство ответственности и взаимовыручки;
- воспитывать усидчивость, внимательность, самоорганизованность;
- воспитывать положительное отношение к профессиям, связанным с обслуживанием компьютерной техники.

## **1.3. Планируемые результаты**

## *Личностные результаты*

- умение работать в команде, коммуникативные навыки;
- умение вести себя сдержанно и спокойно, проявлять самостоятельность и организованность.

## *Метапредметные результаты*

- умение представлять результаты своей работы окружающим, аргументировать свою позицию;
- сформированная познавательная и творческая активность;
- умение работать над проектом в команде и индивидуально, эффективно распределять обязанности и время.

## *Предметные результаты*

По итогам реализации программы обучающиеся будут *знать:*

- правила безопасной работы и требования, предъявляемые к организации рабочего места;
- устройство персонального компьютера, назначение и принципы работы составляющих элементов компьютера;
- правила и приемы работы по сборке системного блока ПК;
- принципы установки, настройки и администрирования операционной системы Windows;
- принципы подключения устройств к сети;
- основы настройки беспроводного подключения.

По итогам реализации Программы обучающиеся будут *уметь:*

- соблюдать правила безопасной работы;
- собирать системный блок ПК из комплектующих частей и выполнять его тестирование;
- устанавливать и настраивать операционную систему Windows, осуществлять администрирование;
- подключать сетевые устройства, проводить настройку базовых параметров устройств.

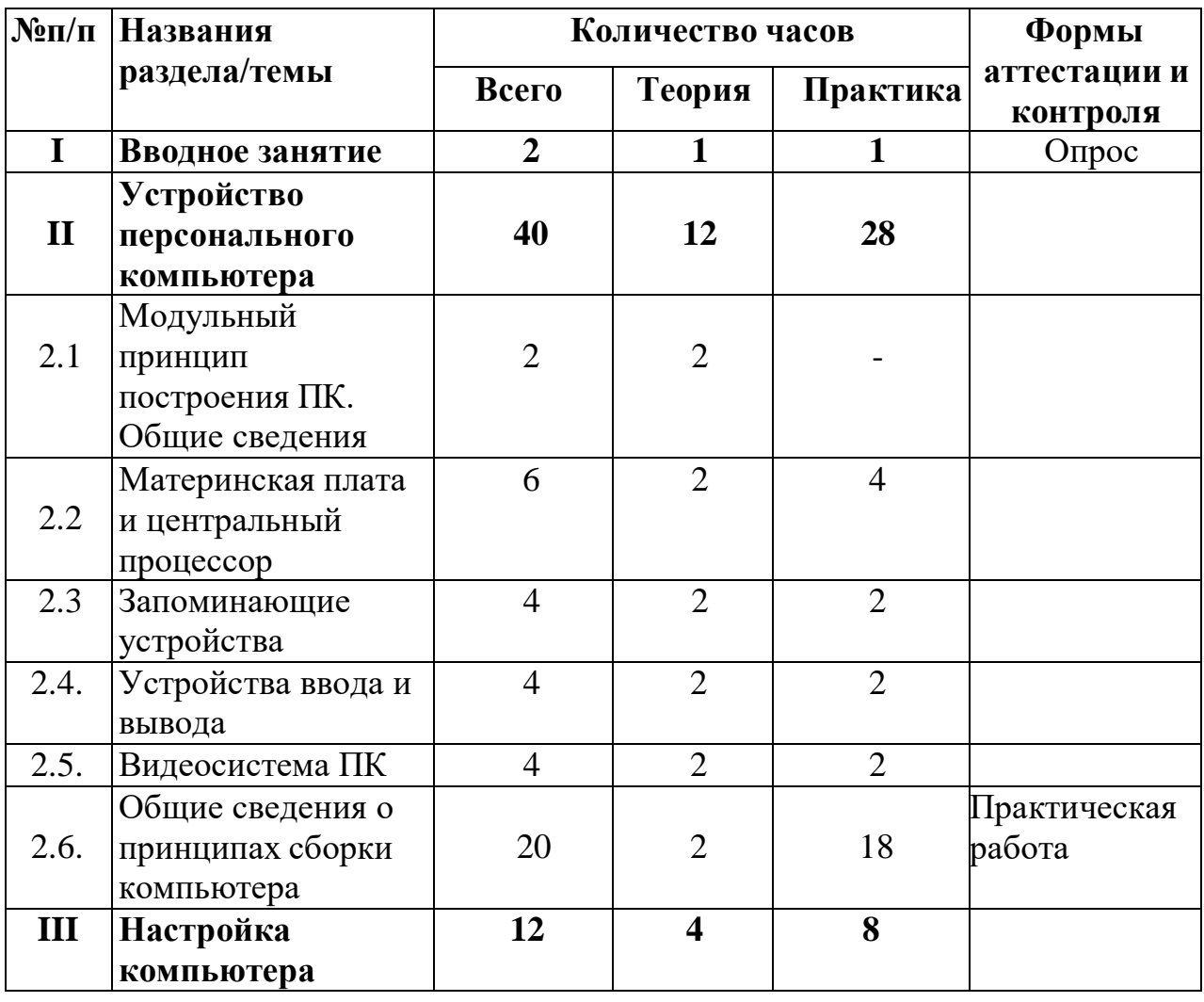

## **1.4. Содержание программы Учебный план**

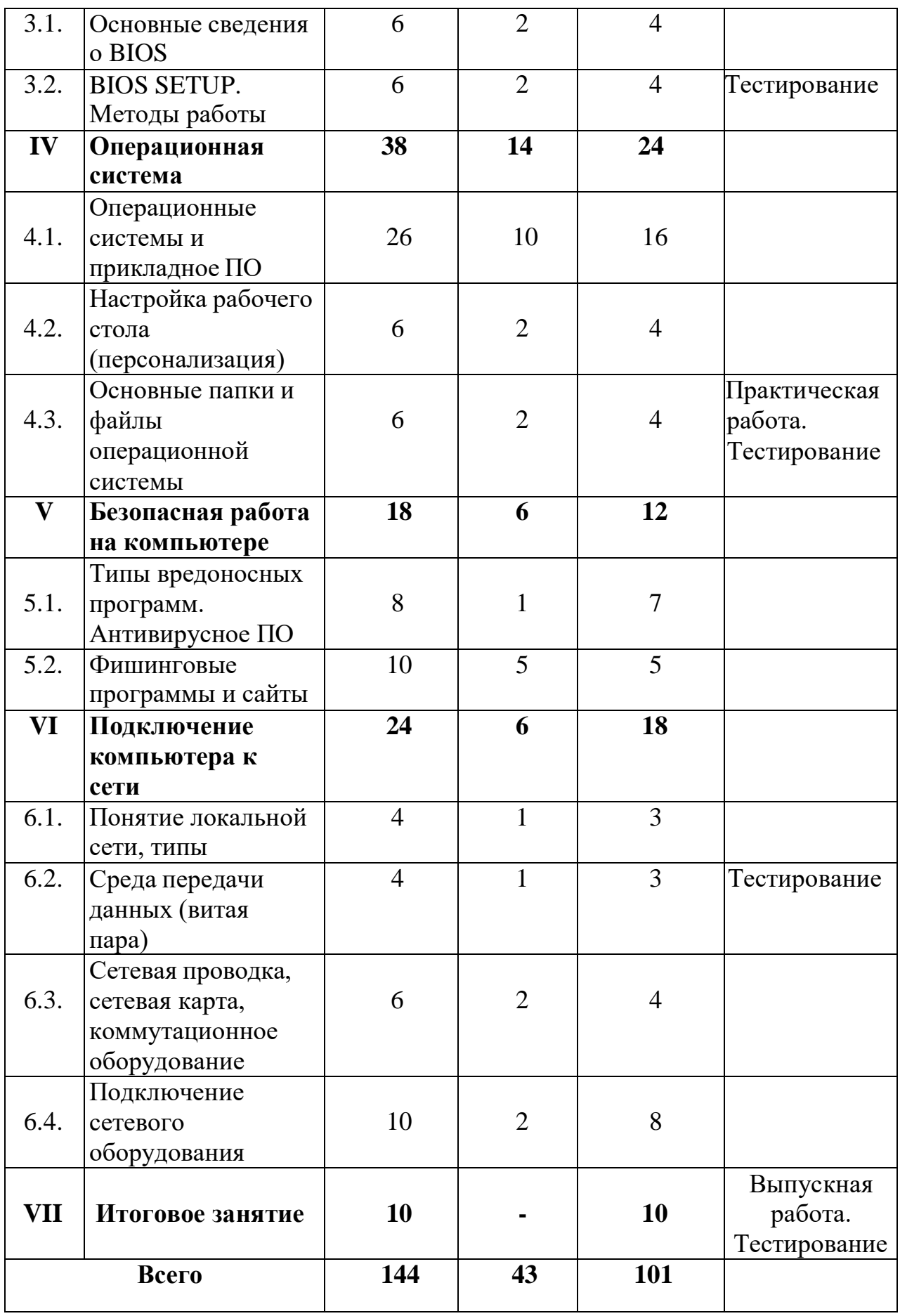

# **Содержание учебного плана**

## **Раздел I. Вводное занятие**

*Теория.* Правила поведения в компьютерном классе. Правила

безопасного труда при работе с приборами, питающимися от сети переменного тока. Оказание первой медицинской помощи при травмах и электротравмах. Правила личной и общей гигиены.

*Практика*. Отработка оказания первой медицинской помощи при травмах и электротравмах.

## **Раздел II. Устройство персонального компьютера**

## *Тема 2.1. Модульный принцип построения ПК. Общие сведения*

*Теория.* Состав системного блока ПК. Кнопки управления системным блоком.

## *Тема 2.2. Материнская плата (МП) и центральный процессор (ЦП)*

*Теория.* Материнская плата. Группы разъёмов материнской платы. Разнообразие форм-факторов материнских плат и сокетов ЦП. Функция ЦП.

*Практика*. Установка ЦП в сокет на материнской плате, установка материнской платы в системный блок.

## *Тема 2.3. Запоминающие устройства*

*Теория.* Накопители на жестких дисках, флэш-память и CD-диски (для постоянного хранения информации). Классы запоминающих устройств (ЗУ) и примеры. Оперативное запоминающее устройство (ОЗУ) и его отличие от накопителей. Дисководы CD, DVD. Принципы работы дисководов.

*Практика*. Подключение ЗУ к ПК.

## *Тема 2.4. Устройства ввода и вывода*

*Теория.* Различные типы устройств ввода и вывода.

*Практика*. Подбор и подключение устройств ввода-вывода к ПК. Настройка.

## *Тема 2.5. Видеосистема ПК*

экран.

*Теория.* Основные сведения о видеоадаптерах. Работа видеосистемы персонального компьютера. Типы мониторов. Принципы работы монитора.

*Практика*. Установка видеосистемы (установка плат,

подключениепериферии). Тестирование вывода информации на

## *Тема 2.6. Общие сведения о принципах сборки компьютера*

*Теория.* Общие сведения о принципах сборки компьютера. Последовательность сборки персонального компьютера.

*Практика*. Сборка и проверка функционирования компьютера.

## **Раздел III. Настройка компьютера**

## *Тема 3.1. Основные сведения о BIOS*

*Теория.* Понятие и назначение BIOS (Basic Input/Output System). Элементы на МП, относящиеся к BIOS (микросхема с программой, батарейка и джампер сброса).

*Практика***.** Отработка настройки основных параметров BIOS и сброса его при помощи джампера.

## *Тема 3.2. BIOS SETUP. Методы работы*

*Теория.* Основные элементы SETUP и их назначение. Методы работы с SETUP.

*Практика*. Работа с SETUP - настройки, установка паролей, сброс настроек через программу и джампер**.**

## **Раздел IV. Операционная система**

*Тема 4.1. Операционные системы (ОС) и прикладное программное*

## *обеспечение (ПО)*

*Теория.* Роль программного обеспечения в ПК. История возникновения ОС и их отличие от приложений. Эволюция ОС и их виды. Виды и возможности прикладного ПО.

*Практика*. Установка ОС и прикладных программ, их настройка**.**

*Тема 4.2. Настройка рабочего стола («Персонализация») Теория.* Понятие персонализации.

*Практика*. Настройка рабочего стола под свои индивидуальные особенности.

## *Тема 4.3. Расположение основных папок и файлов ОС*

*Теория.* Что такое корневые папки и где они находятся. *Практика*. Тестирование.

#### **Раздел V. Безопасная работа на компьютере**

## *Тема 5.1. Типы вредоносных программ. Антивирусное ПО*

*Теория.* Вредоносные программы и их виды. Актуальность антивирусного ПО.

*Практика***.** Практическое задание: заражение компьютера, способы устранения**.**

## *Тема 5.2. Фишинговые программы и сайты*

*Теория.* Значение слова «фишинг». Виды фишинговых сайтов.

*Практика*. Установка антивирусного пакета.

#### **Раздел VI. Подключение компьютера к сети**

*Тема 6.1. Понятие локальной сети, типы*

*Теория.* Понятие локальной сети, типы.

*Практика*. Конфигурирование локальной сети**.**

## *Тема 6.2. Среда передачи данных (витая пара)*

*Теория.* Понятие витой пары. Типы сред по передаче данных.

*Практика*. Тест по созданию локальной сети.

## *Тема 6.3. Сеть. Сетевая карта, коммутационное оборудование*

*Теория.* Понятие активного сетевого оборудования. Типы сетевых карт.

*Практика*. Обжимка коннекторов. Подключение к сетевой карте.

## *Тема 6.4. Подключение сетевого оборудования*

*Теория.* Последовательность действий. Драйверы.

*Практика*. Установка периферийных устройств. Настройка точки беспроводного доступа WI-FI.

Раздел VI. Итоговое занятие

*Практика*. Выпускная работа. Сборка и настройка компьютера. Установка и настройка ОС Windows. Установка программ. Подключение устройств по сети. Итоговое тестирование.

## **1.5. Формы контроля/аттестации и его периодичность**

При подведении итогов реализации программы действует безоценочная система. Формами проверки знаний, умений и навыков обучающихся являются выполненные практические работы, тестирование, устный опрос.

Виды контроля

*Текущий контроль:* опрос, педагогическое наблюдение, применение тестирующих компьютерных программ.

*Промежуточный контроль:* опрос, тестирование, практическая работа. *Итоговый контроль:* выпускная работа по сборке и тестированию компьютера, установке и наладке ПО, созданию и настройке локальной сети.

## Критерии оценки достижения планируемых результатов освоения программы

Освоение программы оценивается по трем уровням: высокому, среднему и низкому.

Высокий уровень освоения. Обучающиеся демонстрируют высокую ответственность и заинтересованность в учебно-творческой деятельности, отлично знают теоретические основы и могут применять их на практике самостоятельно.

освоения. Обучающиеся Средний уровень демонстрируют ответственность и заинтересованность в учебно-творческой деятельности, частично знают теорию и могут применять её на практике с помощью педагога.

Низкий уровень освоения. Обучающиеся демонстрируют низкий уровень заинтересованы  $\mathbf{B}$ учебноовладения материалом,  $He$ творческой деятельности.

# Раздел №2. Комплекс организационно-педагогических условий

#### 2.1. Метолическое обеспечение

Формирование знаний, умений и навыков в процессе изучения данной Программы осуществляется поэтапно, от раздела к разделу, за счет последовательного построения учебного материала от простого к сложному.

Внутренняя логика построения содержания Программы предполагает сочетание теоретических и практических занятий с использованием активизирующих проективных методик. Практические  $\mathbf{M}$ занятия предполагают выполнение упражнений и заданий как репродуктивного, так и эвристического характера, а также проведение самостоятельных исследований обучающимися.

Реализация программы предполагает следующие формы проведения занятий:

- лекции:
- $-$  беселы:
- решение проблемных ситуаций;
- электронное тестирование;
- практикумы.

В образовательном процессе используются следующие методы:

1) словесные (беседа, опрос, дискуссия и.т.д.);

2) игровые;

3) метод проблемного изложения (постановка проблемы и решение её самостоятельно или группой);

4) метод проектов;

5) наглядные (демонстрация плакатов, схем, таблиц, диаграмм; использование технических средств; просмотр кино- и телепрограмм);

6) практические (практические задания; анализ и решение проблемных ситуаций и т.д.).

индивидуальную Программа предполагает групповую,  $\overline{M}$ самостоятельную (на домашнем компьютере), формы обучения.

Выбор методов обучения осуществляется исходя из анализа уровня готовности обучающихся к освоению содержания модуля, степени сложности материала, типа учебного занятия. На выбор методов обучения значительно влияет персональный состав группы, индивидуальные особенности, возможности и запросы детей.

## **Формы обучения**:

- фронтальная предполагает работу педагога сразу со всеми обучающимися в едином темпе и с общими задачами. Для реализации обучения используется компьютер педагога с мультимедиа проектором, посредством которых учебный материал демонстрируется на общий экран. Активно используются Интернет-ресурсы;
- групповая предполагает, что занятия проводятся с подгруппой. Для этого группа распределяется на подгруппы не более 6 человек, работа в которых регулируется педагогом;
- индивидуальная подразумевает взаимодействие преподавателя с одним обучающимся. Как правило данная форма используется в сочетании с фронтальной. Часть занятия (объяснение новой темы) проводится фронтально, затем обучающийся выполняют индивидуальные задания или общие задания в индивидуальном темпе;
- дистанционная взаимодействие педагога и обучающихся между собой на расстоянии, отражающее все присущие учебному процессу компоненты. Для реализации дистанционной формы обучения весь дидактический материал размещается в свободном доступе в сети Интернет, происходит свободное общение педагога и обучающихся в социальных сетях, по электронной почте, посредством видеоконференции или в общем чате. Кроме того, дистанционное обучение позволяет проводить консультации обучающегося при самостоятельной работе дома. Налаженная система сетевого взаимодействия подростка и педагога, позволяет не ограничивать процесс обучения нахождением в учебной аудитории, обеспечить возможность непрерывного обучения в том числе, для часто болеющих детей или всех детей в период сезонных карантинов (например, по гриппу) и температурных ограничениях посещения занятий.

**Педагогические технологии:** индивидуализации обучения; группового обучения; коллективного взаимообучения; дифференцированного обучения; разноуровневого обучения; проблемного обучения; развивающего обучения; дистанционного обучения; игровой деятельности; коммуникативная технология обучения; коллективной творческой деятельности; решения изобретательских задач; здоровьесберегающая технология.

## **2.2. Условия реализации программы**

## *Материально-техническое обеспечение*

## *Требования к помещению:*

- помещение для занятий, отвечающие требованиям СанПин для учреждений дополнительного образования;
- качественное освещение;
- столы, стулья по количеству обучающихся и 1 рабочим местом для

педагога

Оборудование:

- Системный блок 7 шт.
- Манипулятор типа "Мышь" 7 шт.
- Клавиатура 7 шт.
- Монитор 7 шт.
- Точка беспроводного доступа (Роутер) 1 шт.
- Коммутатор 1 шт.
- Кабель "витая пара" в бухте 2 шт.
- Обжимной инструмент 7 шт.
- Отвертка 7 шт.
- Ноутбук тип 13 шт.
- Интерактивный комплекс с вычислительным блоком и мобильным креплением – 1 шт.
- $\phi$ липчарт магнитно-маркерный на треноге 1 шт.
- Коннекторы 100 шт.

Информационное обеспечение: Операционная система Альт Линукс/Windows 7,8,10 / MacOS; программное обеспечение Офис Р 7; сетевая карта; звуковая карта; колонки; программное обеспечение для сетевого администрирования: VMware Workstation Pro, TeamViewer Premium, Office 365.

Кадровое обеспечение: реализовывать программу могут педагоги дополнительного образования, обладающие достаточными знаниями в области педагогики, психологии и методологии, знающие особенности технологии обучения по направлению «Системное администрирование».

## *2.3. Календарный учебный график дополнительной общеобразовательной общеразвивающей программы «Системное администрирование (стартовый уровень)»*

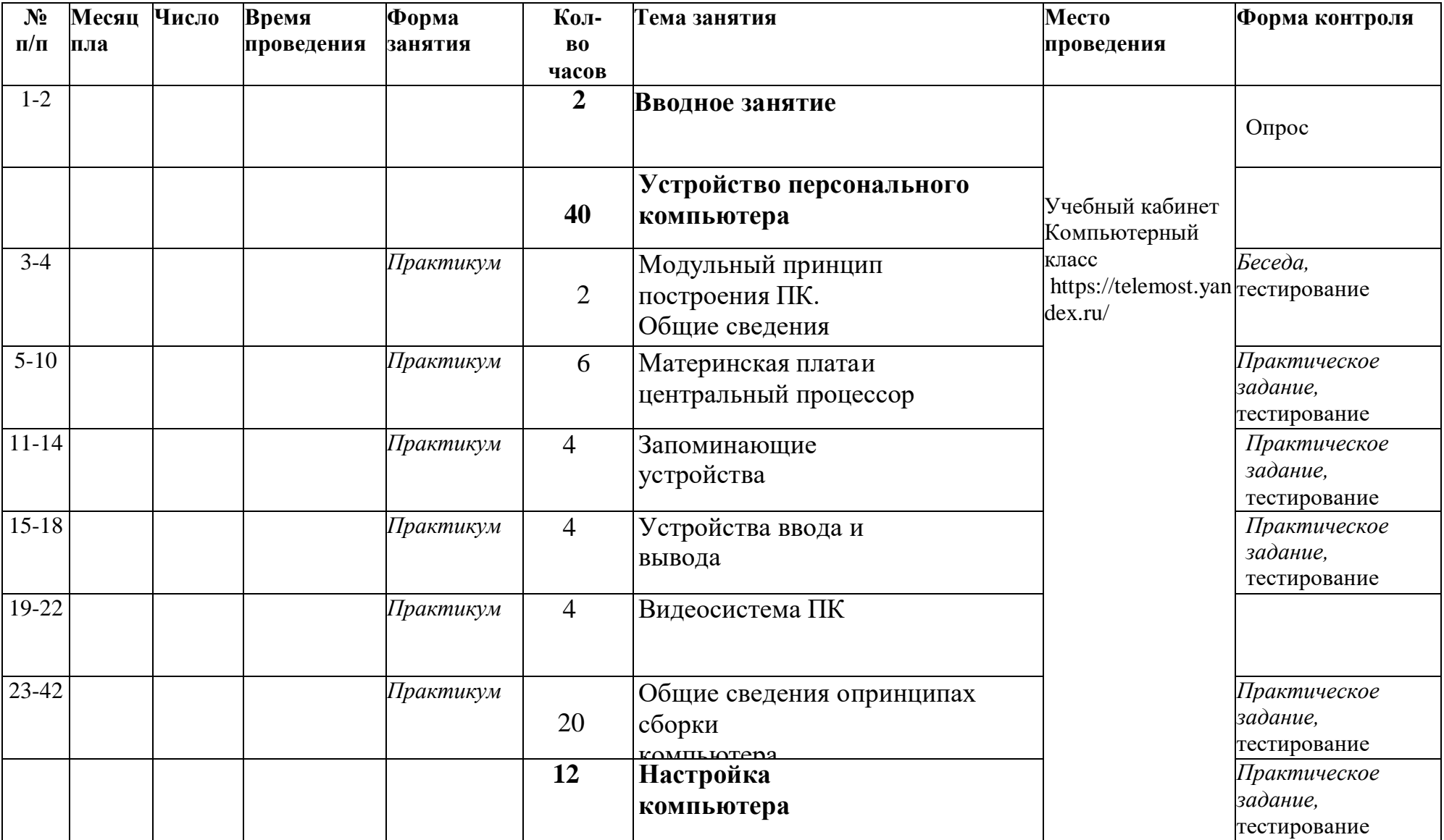

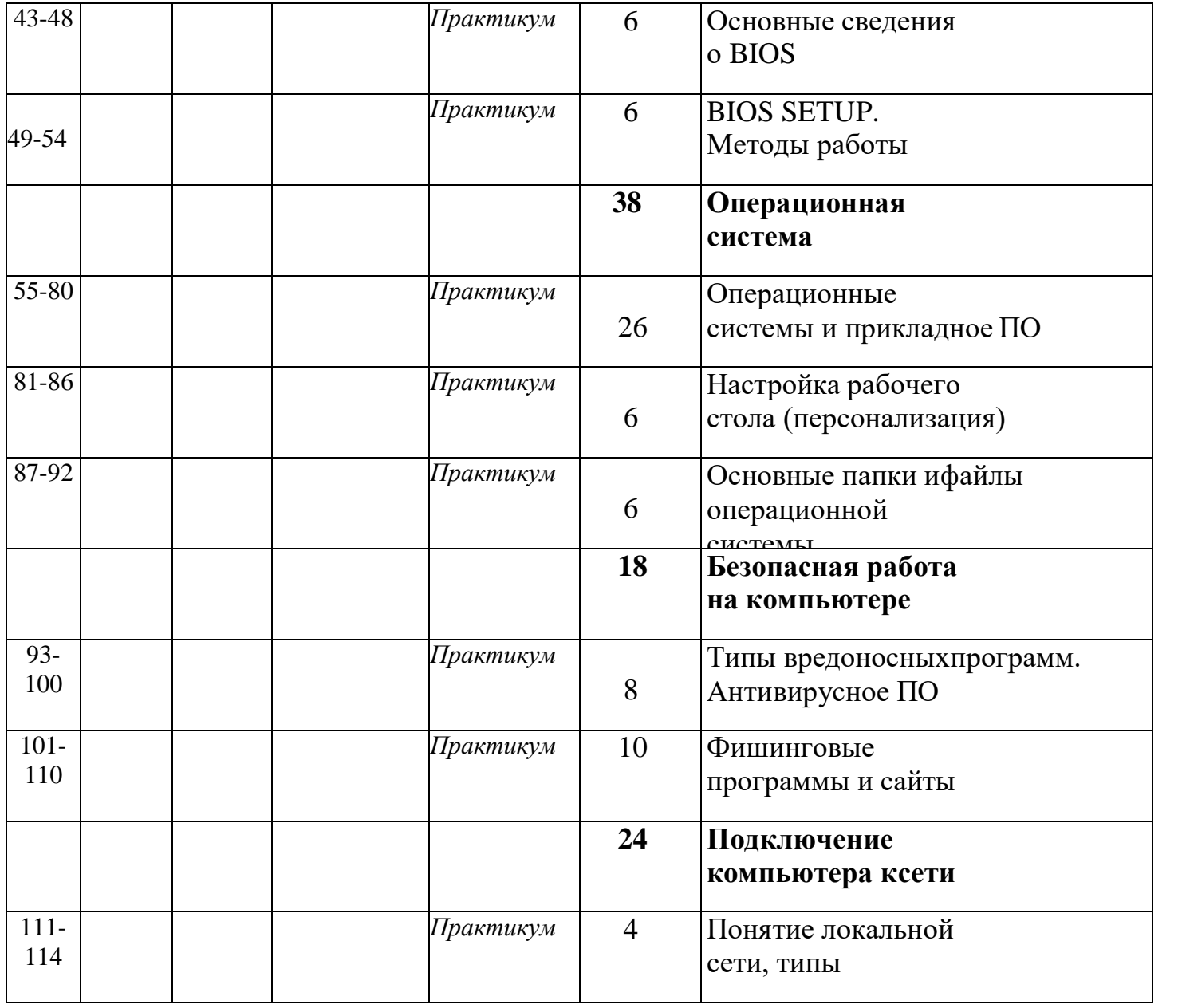

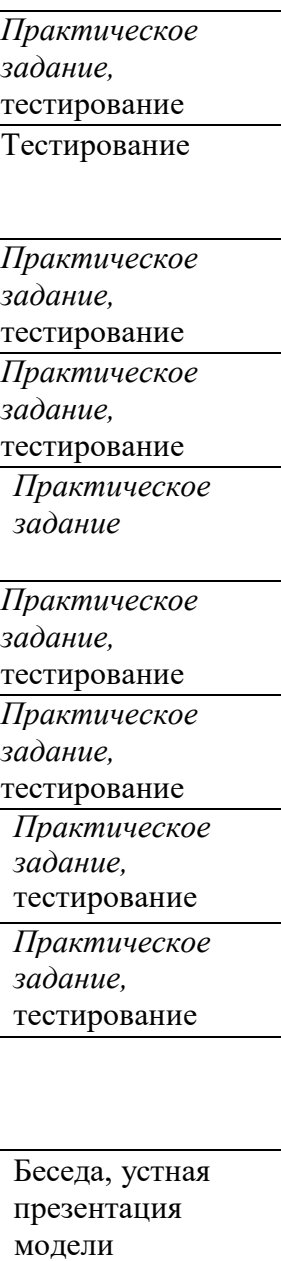

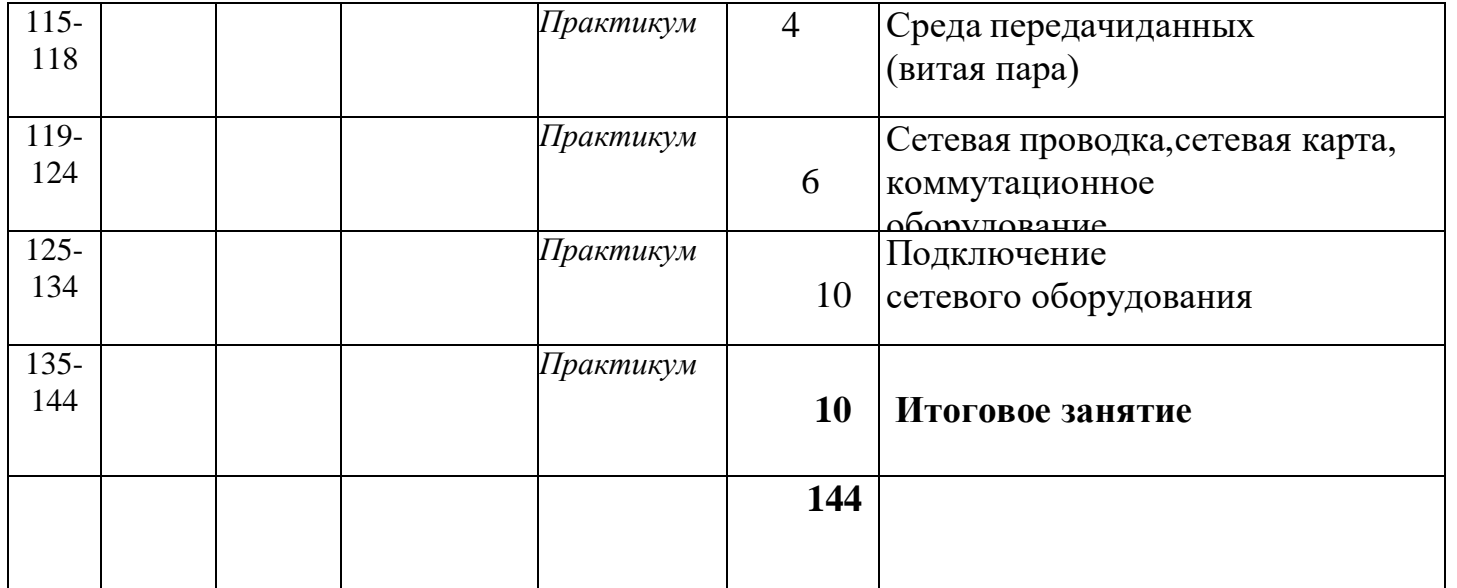

*Практическое задание, Практическое задание,*  тестирование *Практическое задание,*  тестирование Выпускная работа. Тестирование

#### **2.4. Оценочные материалы**

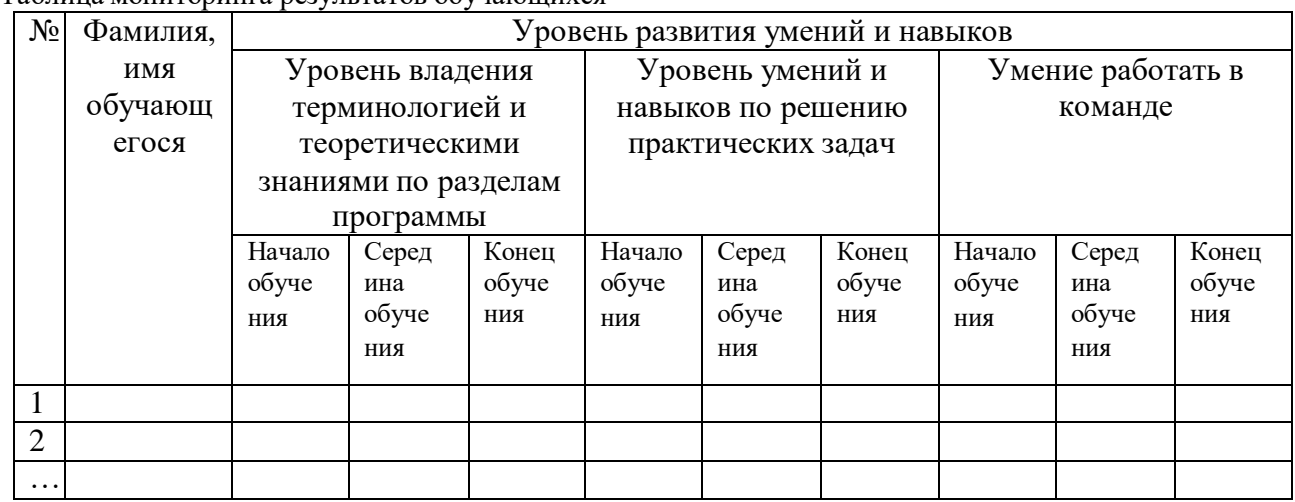

Таблица мониторинга результатов обучающихся

Формы отслеживания и контроля развивающих и воспитательных результатов:

- оценка устойчивости интереса обучающихся к занятиям с помощью наблюдения педагога и самооценки обучающихся;
- учет сохранности контингента обучающихся;
- наблюдение изменений в личности и поведении обучающихся с момента начала освоения Программы и по мере их участия в деятельности объединения;
- индивидуальные и коллективные беседы с обучающимися;
- сравнительный анализ успешности выполнения заданий обучающимися на начальном и последующих этапах освоения Программы;
- анализ практических работ обучающихся;
- создание банка индивидуальных творческих достижений обучающихся;
- оценка степени участия и активности обучающихся в командных проектах.

## **2.5. Список литературы**

## **Для педагога**

- **1.** Ватаманюк А. Собираем компьютер своими руками. Санкт-Петербург: Питер, 2008.
- **2.** Гладкий А. Компьютер от «А» до «Я». Москва: ЛитРес, 2013.
- **3.** Дэвис Д. Философия DevOps. Искусство управления IT. Санкт-Петербург: Питер, 2016.
- **4.** Кенин А., Колисниченко Д. Самоучитель системного администратора.Санкт-Петербург: БХВ-Петербург, 2016.
- **5.** Ковтанюк Ю. С. Библия пользователя ПК. Москва: Диалектика, 2007.
- **6.** Лапина Э. П. История развития вычислительной техники. Ирутск:

ИрГТУ, 2001.

- **7.** Лебедев A. Windows 7 u MS Office 2010. Mосква: Питер, 2010.
- **8.** Мюллер С. Модернизация и ремонт ПК. Москва : Вильямс, 2007.
- **9.** Розенталь М. Как собрать свой компьютер. Санкт-Петербург : БХВ-Петербург, 2004.
- **10.**Таненбаум Э., Бос Х. Современные операционные системы. Санкт-Петербург : Питер, 2015.
- **11.**Таненбаум Э., Уэзеролл Д. Компьютерные сети. Санкт-Петербург: Питер, 2014.
- **12.**Немет Э., Снайдер Г., Хейн Т., Уэйли Б. Unix и Linux. Руководство системного администратора. – Москва : Вильямс, 2012.
- **13.**Яремчук С., Матвеев А. Системное администрирование Windows 7 и Windows Server 2008 R2 на 100%. – Санкт-Петербург: Питер, 2011

Для обучающихся

- 1. Гладкий А. Компьютер от «А» до «Я». Москва: ЛитРес, 2013.
- 2. Ковтанюк Ю. С. Библия пользователя ПК. Москва: Диалектика, 2007.

## **Интернет-ресурсы**

1. Виртуальный компьютерный музей : [сайт]. - URL: https:/[/www.computer-museum.ru/](http://www.computer-museum.ru/) (дата обращения: 07.07.2021). - Текст. Изображение : электронные.

2. История компьютера : [сайт]. – URL : <http://chernykh.net/> (дата обращения: 07.07.2021). - Текст. Изображение : электронные.

3. Ремонт компьютера и ноутбука своими руками : [сайт]. - URL: [http://servkompsall.ru/ \(](http://servkompsall.ru/)дата обращения: 07.07.2021). - Текст. Изображение : электронные.

4. Майданский И.С. Сетевые ресурсы и их уязвимости. - URL: [http://ivmai.chat.ru/student/netrvuln/netrvuln.htm.](http://ivmai.chat.ru/student/netrvuln/netrvuln.htm) (дата обращения: 07.07.2021).

– Текст : электронный.